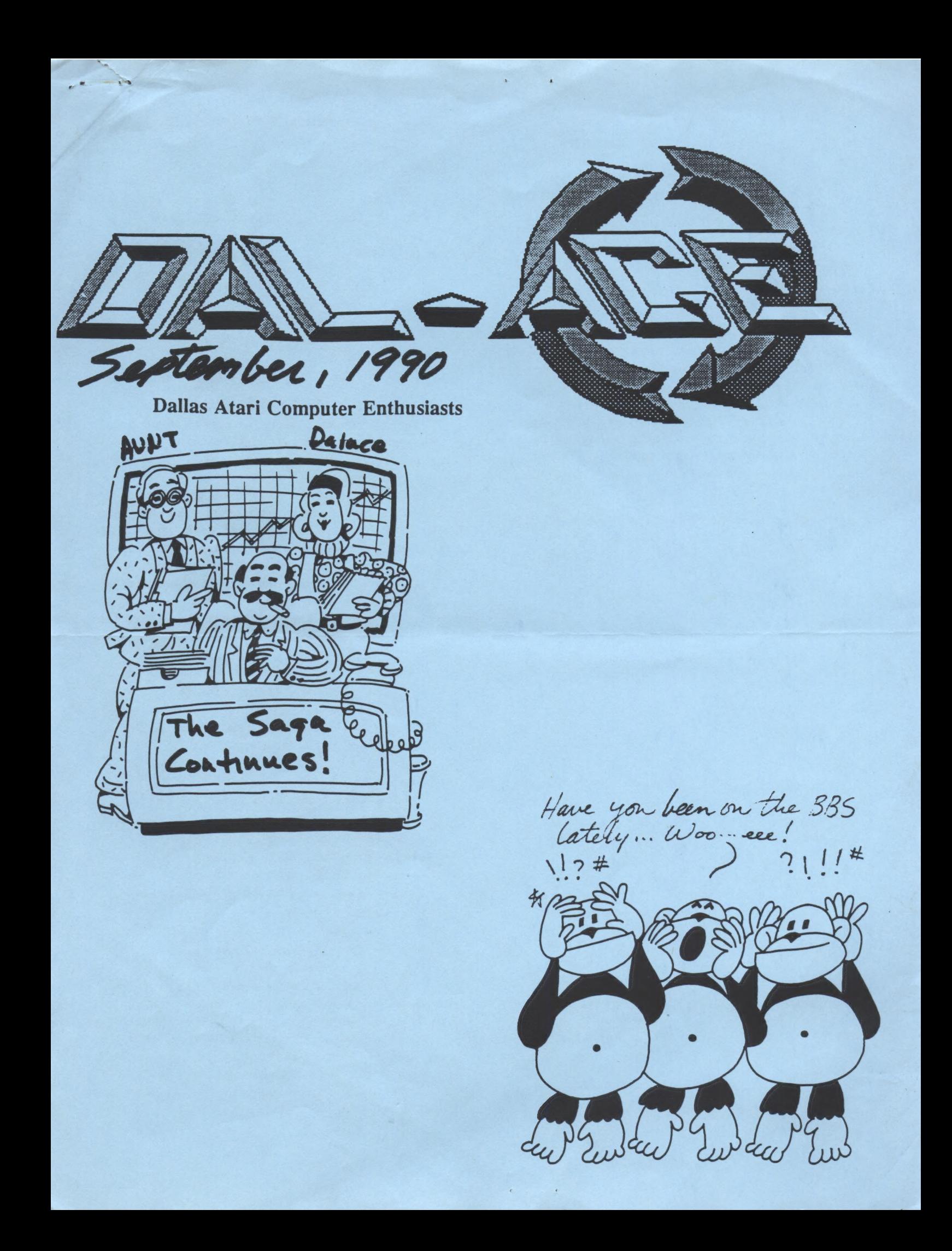

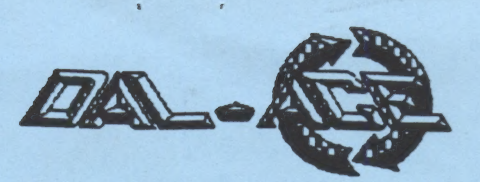

# Editorial Policy

The Dal-ACE editorial staff reserves the right to edit your submission for spelling, punctuation, grammar, clarity, and for reasons of space limitations.

#### Disclaimer

The material printed in this newsletter reflects the opinions of the authors. Opposing opinions are solicited. Unless otherwise stated, the material in this newsletter is not copyrighted and no rights are reserved.

The purpose of this newsletter is to present information for your consideration. Neither the editor nor Dal-Ace make claims for the validity or usefulness of this material. The reader is the final judge of any product or advice presented.

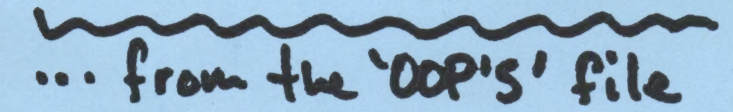

well, maybe & made it<br>through a whole newsletter nobody called me up about anything  $\epsilon$ 

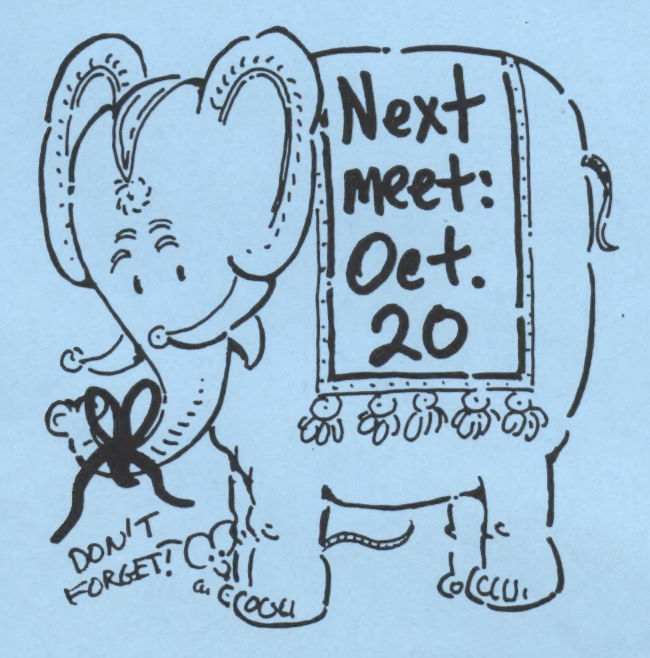

### Newsletter Advertisements

Personal ads are free to all current members. Please see the editor for details.

### Commercial Rates

Full page \$35 Half page \$25 Quarter page \$15

### Business card \$10

For an additional \$10 per full page or \$5 per partial page, you can request that your ad be placed on the inside front or back cover or the center-page spread. This service is first come, first serve.

Ads must be camera ready. Submission deadline for ad copy is the first of the month prior to publication date. That is, November 1 will be the deadline for your ad to appear in the December newsletter. Mail copy to the address on the back page, or contact the advertising manager, editor, or Vice President of Communications. Copy received after the deadline will be run the following month. For contract advertisers, if no new ad is received prior to the deadline, the most recent ad will be run.

### Newsletter Submissions

Submissions are welcome in any form. It is requested of any S-bit user that s/he upload articies to the club BBS or furnish a disk or hard copy to the editor.

# Meeting Information

18:88 - 11:88 8-bit SIG 11:66 - 11:36 ..... Disk Sales 11:30 - 12:66 .....Main Meeting 12:68 - 12:38 ....New users SIG seebiausaaganpnanmaaniinceics Newsletter Exchange SIG 12:38 - 2:68........ ST SIG

#### Infomart Directions

From North Dallas, take either Stemmons (1-35E) or the Dallas North Tollway south. From Stemmons, take the Oak Lawn exit, turn east, and park at the Infomart. If you are using the tollway, exit right on Wycliff, go left on Harry Hines Bivd. to Oak lawn, and turn right. From the south, take Stemmons north, then follow above directions. Infomart is the big, white, steel and glass building south of the other 'marts. **GUESTS ARE WELCOME!!!** 

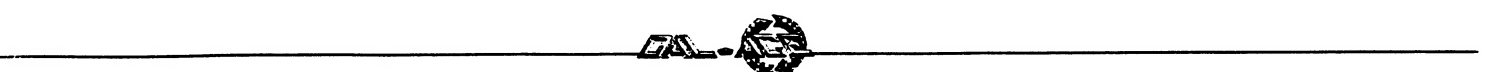

### Turbo BASIC By Eb Foerster

#### Introduction

If you have not yet obtained a copy of Turbo BASIC, you have missed the best bargain in our 8-Bit Library. Turbo BASIC is not a new language but an extension of Atari BASIC with 42 more commands and 22 more functions. It will run standard Atari BASIC programs at two to three times the speed of Atari BASIC. The bonus on the Turbodisk is the Turbo Compiler, which will increase the speed of the program several more times. See the May, 1987 issue of the Dal-Ace Newsletter for speed comparisons. Turbo BASIC will not run on an old Atari 400 or 800 computer, because the program requires the extra RAM memory under the operating system which is available on the XL or XE computers. (Here is a good excuse to upgrade your system).

Some of the new commands and functions available with Turbo BASIC are:

Disk I/O: DOS functions Delete, Lock, Rename, Unlock, Directory, Binary Load and Binary Run commands. |

Graphics: Commands to draw circles and ellipses, clear screen, paint to fill an enclosed object, and a command to place text on a graphics screen.

Memory: Double Poke and Double Peek commands to write and read two adjacent bytes, Move to transfer a block of bytes in memory, Binary Put and Binary Get to move a block of bytes from or to disk file, %Put and %Get to move numeric values to or from disk in 6-byte floating point format, Time functions that read the internal clock, function to read keyboard without stopping program execution, Instring function to find a substring within a larger string.

Structured programming: Do-Loop, Repeat- Until and While- Wend looping commands, If-Blse-Endif branching, and Named Procedures (Subroutines).

General Programming: Commands to Pause a specified time, Renumber lines, Delete a block of lines, Dump variable list and their contents, Trace program execution, activate paired sound channels for increased frequency response, line indent when listing programs to show the structure of the program, Trap Break key, line labels and the ability to go to named label.

Arithmetic and Logic functions: Convert hexadecimal to decimal and vice-versa, DIV and MOD to obtain integer and remainder of a division, Boolean And, Or and Exclusive-Or.

Documentation: When you get a copy of the Turbo Disk, you should print the documentation file. Go to DOS menu, select the C Option and copy the

documentation file from disk to printer. (Type "D:TURBASIC.DOC,P:} This file is a listing and a short description of the Turbo BASIC commands.

Most commands are self explanatory. However, if you have not had experience with these commands in another language or you are not an experienced programmer, some of the commands will not make any sense to you. In this series of articles, I will take some of these commands and explain them in more detail along with examples of how to use them. I have found a few mistakes in the documentation and discovered a few do's and don'ts in the use of these commands. If you have discovered any problems or if you have a request to have a specific subject explained, leave me a message on the DAL-ACE bulletin board.

#### Using Turbo BASIC:

One nice feature of Turbo BASIC is its ability to automatically run a basic program if it is named "AUTORUN.BAS". I would suggest that the best way to use Turbo BASIC is to duplicate or copy the file TURBASIC.COM to a separate disk and rename it AUTORUN.SYS. When you boot this disk, it will automatically load Turbo BASIC; and if a file AUTORUN.BAS is found on the disk, it will automatically run that BASIC program. By the way, you do not need to press the OPTION key when loading Turbo BASIC, because Turbo BASIC disables Atari BASIC for you.

#### Using the Turbo Compiler:

The original version of the Turbo Compiler was in German. The version in the DAL-ACE library was translated by me using a sector editor. If you have the original German version, you can still use it if you follow these instructions.

'1. Load "Dn: TBCOMPIL.OBJ". This may be done from option L of DOS or by using the BRUN command from Turbo BASIC.

2. When the initial screen is displayed, type the number for the drive where the source program is located.

-3. The second screen displays a list of programs on your disk. Select the source program using the cursor keys. When the desired program is highlighted, press RETURN. The compiler will then compile the program and list any errors detected and their line number(s). Continue if no errors were detected.

4. Enter the destination file name. The filename extension ".CTB" (Compiled Turbo BASIC) is automatically provided for you. If you wish to save the compiled program to a different disk, change disks before pressing RETURN.

5. When the program has been saved, you have the option to save the program as often as you desire. To return to the initial screen, answer NO to the request to save again.

6. Other options on initial screen are return to DOS and REBOOT.

Running a compiled program:

1. Load "Dn: TBRUNTIM.OBJ". This may be done from DOS using option L or using the BRUN command from Turbo BASIC. I would suggest that you duplicate or copy this file to a separate disk and rename it "AUTORUN.SYS". Then, when you boot this disk, it will automatically run this program.

2. If the disk contains a file "AUTORUN.CTB" it will automatically run the compiled program. If no AUTORUN.CTB file is found, the message "ERROR 170" (File not found) is displayed. You are given the following options: Return to DOS, Run program, or Load program.

 $\overline{\mathbf{r}}$ 

B. Select letter L and enter program name (Dn: filename.CTB). The extension is optional, since the Runtime program will only load programs with this extension.

4. Press R to run the compiled program. Program will run and return to the three options in step 2 upon completion of program or when an error, stop, or break has been encountered.

If you have any problems, leave me a message on the DAL-ACE bulletin board. I will also be at Jeff Golden's Self Help Group meetings.

Here is a little mystery program that will run in either Atari BASIC or Turbo BASIC.

100 DIM A\$(1),A(11) 110 GRAPHICS 18 120 POSITION 4,5 B30 FOR A=0 TO 11 140 READ B 150  $A(A)=B$ 160 NEXT A 170 RESTORE 250 180 FOR A=0 TO 11 190 POKE 182,A(A) 200 READ A\$ 210 ? #6;A\$; 220 NEXT A 230 GOTO 230 240 DATA 2,0,3,3,7,8,1,0,5,6,1,4 250 DATA. A,E,H,P,R,S,T,Y, ,

See if you can figure out what will happen before you run the program. Next time, we will explain the program.

each month at the general meeting. It is also available for inspection by any club

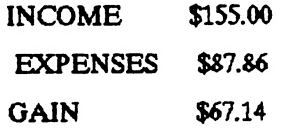

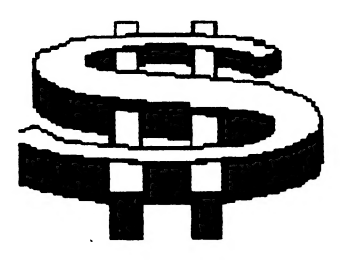

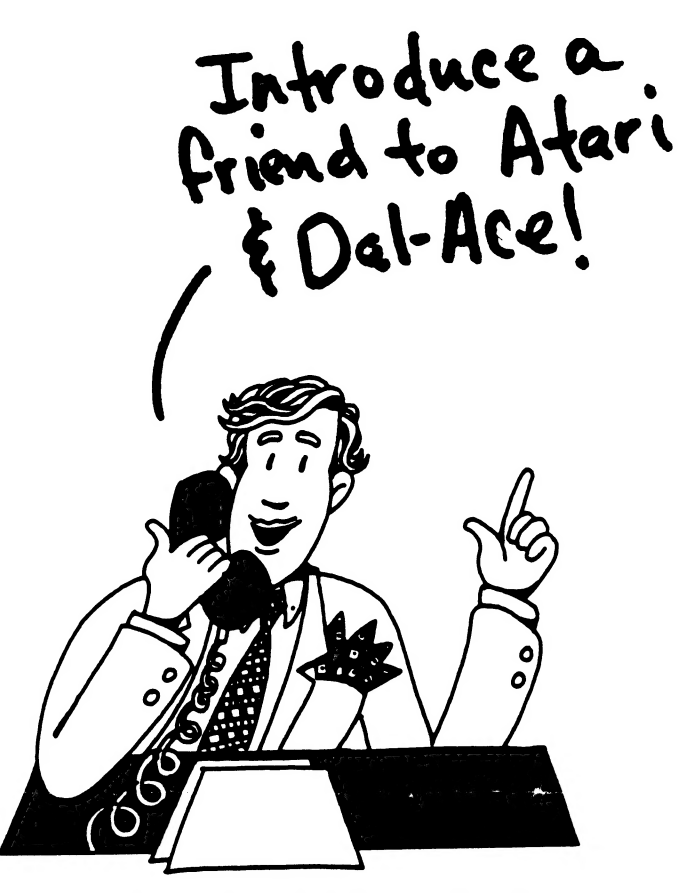

### New Atari Magazine?

The second possible new product from **DOLLAR\$IGNS**<br>by R. Tucker, Treasurer and Reeve Software stems from the lack of Atari<br>8-bit magazines that are available in the world 8-bit magazines that are available in the world<br>today. At present we are aware of only two A report on the financial<br>
status of DALACE is given (Antic and New Atari User [a UK based<br>
align in the measure and me fool that publication]) such magazines and we feel that having a good, reliable source of information is a must for the 8-bit community.

If we do decide to start publishing a member upon request<br>Following are highlights of the **interest in the magazine it would probably deal heavily with** report for August.1990. contain other information unrelated to Diamond (what kind of ratio would you like to see?). What we need to know is how interested the Atari community would be in such a proposition, as well as the kinds of articles that one would want to see. Whatcha all think?

> 29W 150 Old Farm Lane Warrenville, IL 60555 (708) 393-2317

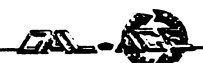

August 8-bit.

A good crowd attended the S-—bit sig and watched Scott Grey demo the GOS program-the Graphics Operating System which was also our door prize. Thanks Scott. Jeff Golden showed up with his new Kawai KiII Keyboar midi system and gave us quite a demonstration. It can imitate 64 instruments, has memory cards for 64 more or your keyboard can be programed where each key is a separate instrument. Wild huh? The thing can do Sam Spade sound effects--gun shots. British ambulance, thunderstorms, and the ever present Twin Peaks bass guitar! Really a 'Rad' pad! October meeting will be the sequencer demo.

The Minute Man

By Dal-Ace Secretary Harola Lewis

August 18,1990

Vice President Dave Gramm called the meeting to order. Meeting was then turned over: to club secretary for the reading of minutes for the July meeting. Pinball Construction Set was demo. Attendance was very low. Pinball Construction Set was given away as the door prize. Door prizes are given away each month as an incentive to help boost attendance and over: all moral of the club.

Harold then asked that a big hand be given to Sandra Hanna for her efforts and hard work in producing the news letter for the club.

Harold also gave a report on:

a. Dropping of membership b. Calling of exmembers and current members who's

membership has expired and currently due for renewal.

Dave Gramm then ask Rene Tucker our club treasurer to give a report of the finances for the month of July.

Rene gave a short report which showed a very small income for July. Rene also gave a report of expenses for printing of the newsletter. This gave the club a loss for: the month of July.

Dave Gramm then turned the meeting over to Sandra Hanna. Sandra reported that she has had great difficulty in producing the club news letter because of lack of equipment.

With the combined efforts of Rene and her new computer, the club is now getting a newsletter. In the future Sandra has promised to have more current and up to date news now that we are again receiving mail from our mail box.

A discussion fook place on how many members received news letters. Only a few did.

Dave Gramm then opened the meeting for discussion from the floor.

a. Possibility of moving the clubs post office box. Decided not to do so at the present time.

b. Bulletin board was transferred to Jay Wimmers. The new BBS phone number is 231-7746

c. A question and answer. session took place. Over all discussion from club members was good.

gd. At the end of the meeting a drawing was held for the door prize. The door prize was the G.0.S. disk (Graphics Operating System). The winner: was David Thomas. A special fhanks should go to Kenneth Brooks for the donation of  $G.D.S.$  disk.

Dave Gramm then called for an election to fill the open position of club president. At this time Rene read the club's by-laws pertaining to requirements in order to fill the open position of interim Club president until regular elections in December. Dave Gramm asked for nominations from the floor.

Nominees were:

Jim Jackson Randy Randolph (declined) Jeff Golden (declined)

Jim Jackson, then, was elected as our new club president.

As our new club president Jim's first action was for Dal-Ace to consider a merge with AUNT. There was a discussion from the floor. The emotions of club members were mixed.

Some directly opposed the idea. some said it was ok to check out the possibilities. and a few said it would be ok.

AUNT invited Dal-Ace club members at 10:00 AM to a meetina September 15.1990. 10:30 will begin our regular Dal-Ace meetings.

Jim Jackson then held a brief discussion with club officers. It was decided that two club members go with Jim and discuss things with AUNT. The two members were picked on a volunteer basis. Was decided that Randy Randolph and John Saunders would go with Jim to represent the club.

### 7O MEBGE OR NOT TO MERGE... by Rene Tucker

merge-1.to lose or cause to lose identity by being absorbed or combined 2 to unite

After the meeting Saturday I figured I'd better try and get a better understanding of the proposal to merge DALACE and AUNT. | started my quest in Webster's dictionary. The definition holds both promise and

fear but I believe I can now appreciate the deep concerns voiced by several of our DALACE members as we consider the possibility of "merging" the two clubs. In one sense | do not believe that a merger will be in the best interests of the club, the resulting club would inevitably assume a totally new identity a hybrid of each participating club. The unique,comfortable "persona' that is DALACE would cease to exist

However, there are several advantages to increased cooperation between the two clubs. Perhaps instituting a type of reciprocal membership where by paying dues in either club entitles a user to full membership privileges in both clubs. Greater communication and exchange of ideas in the areas of newsletter coverage of both ST and 8-bit machines as well as program planning could result in renewed interest in Atari computing in both groups. A combined general meeting three or four times a year might be a natural outgrowth of increased interaction between the clubs, each bringing their own special contribution to our interest and knowledge of our computers. Another benefit of cooperation could be a combined newsletter, presenting both 8&-bit and ST perspectives and activities. Sharing costs is a benefit not to be overlooked either.

| really see no disadvantages to increased interaction between DALACE and AUNT. Perhaps some will become apparent as both clubs study the possibilities and explore further the depth of involvement each wants to have in the others affairs. The exchange of ideas and the sharing of interests is always an enriching experience and contributes greatly to the enjoyment of our hobby. However I believe this can and should be done while preserving our separate identity as DALACE members. Change is usually a bitter-sweet adventure. To "merge" may not be good for us but to "unite" may be just what we need to give our club new life and renew our interest in our common hobby-Atari computing.

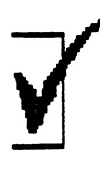

# DALACE VOLUNTEERS

Sandra Hanna 262-01 96 Ad Manager: Marc Salas 717-4615 BBS Sysop: Jay Wimmers 231 -8050 Librarians: 8-BIT- John Saunders (81 7)-566-031 8 ST: OPEN DALACE BULLE TIN GOAAD 24 HOURS (21 4)231-7746

EDITOR:

Volunteer help make your club a better<br>place to meet.

Announcing. DALACE OFFICERS PRESIDENT: Jim Jackson 864-0605 WICE-FPRESIDENT-Dave Gramm 625-7143 SECRETARY | Harold Lewis 296-1734 TREASIRER-Rene Tucker 223-61 76 -PRES. COMMUNICA TIONS Sandra Hanna 262-0196 **MEMBERS AT LARGE** Billy McLean 285-3806 Tim Mixon 356-4725 WHEN YOU NEED HELP... **8-8/7. Donny Amold 980-4245** before 10 p.m. Ron King (81 7)283-0674 from 5-10 p.m. Rene Tucker 223-6176 ST: Ralph Tenny 235-4035 from 7-10 p.m. LANGLAGES: Eb Foerster 357-7602 John Saunders (81 7)566-0318

## DALACE, INC DALLAS ATARI COMPUTER **ENTHUSIASTS**

**Address Communication** 

DALACE is an independent user education group that is not affiliated with the Atari Corporation. This is the official newsletter of DALACE and is intended for the education of its membership as well as for the dissemination of information about Atari Computer Products.

DALACE .membership dues are \$20 per year. Lifetime membership is \$250. This newsletter is written,edited and published by volunteers. tts availability and/or distribution may,at times, be subject to circumstances beyond the control of the club officers. Other user groups may obtain a copy of this newsletter on an exchange basis.

All material printed in this newsletter may be repnnted in any form provided that Dalace and the author, if applicable are given the proper credit. Likewise, portions of this newsletter may be reprinted from other newsletters and are so noted.

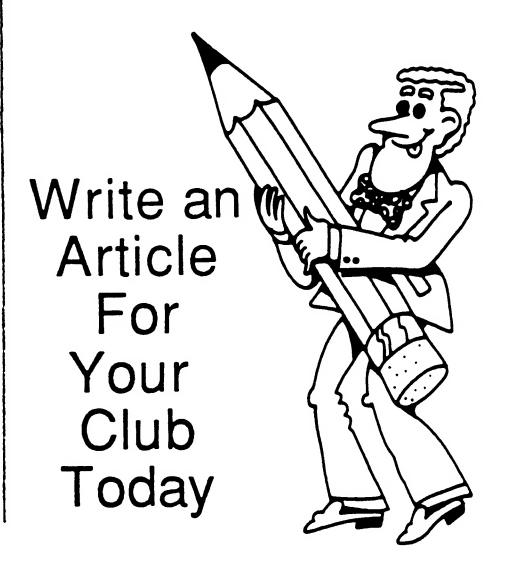

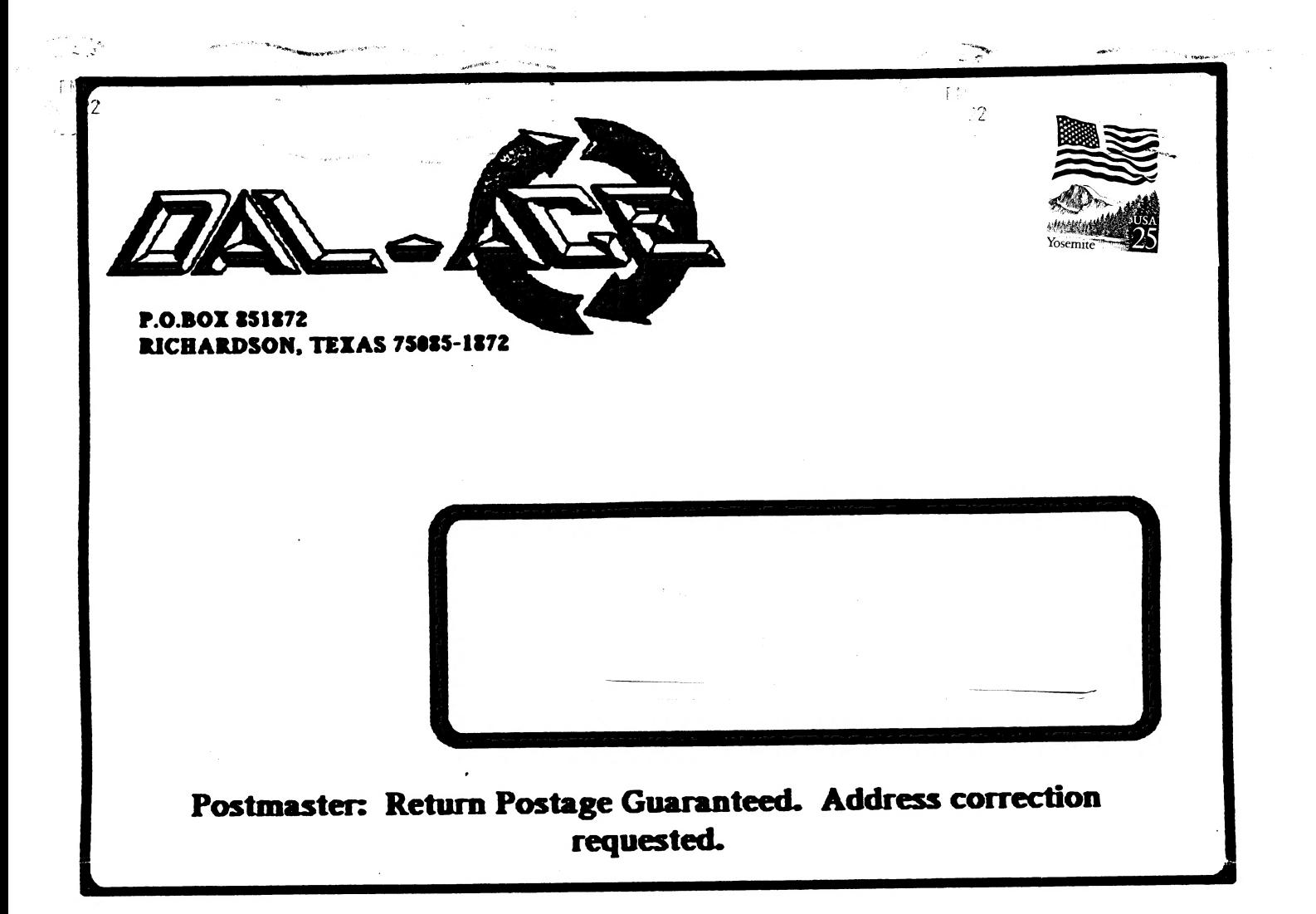

Is if that time again? If your renewal number has been circled (above), use this handy form to keep your DALACE Newsletter coming!

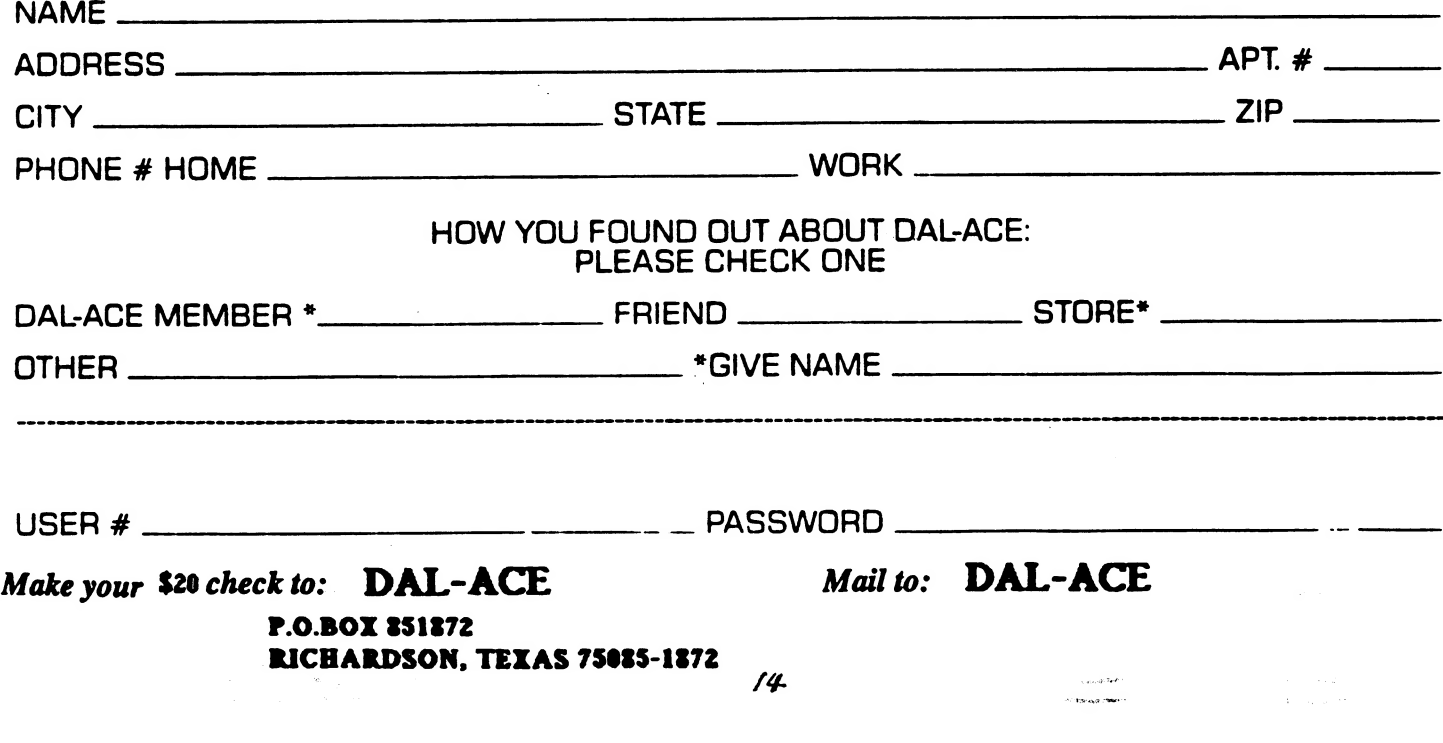